**У Мухина по литературе оценка за год – «3». У Алексеевой по математике оценка за год – «5». У Дроздова по природоведению оценка за год – «5». У Галкина по природоведению оценка за год – « 5». У Прозоровой оценка по**  литературе за год **Радугиной по математике оценка за год «4». У Алексеевой по природоведению оценка за год – «4». У Алексеевой по русскому языку оценка за год – «3».**

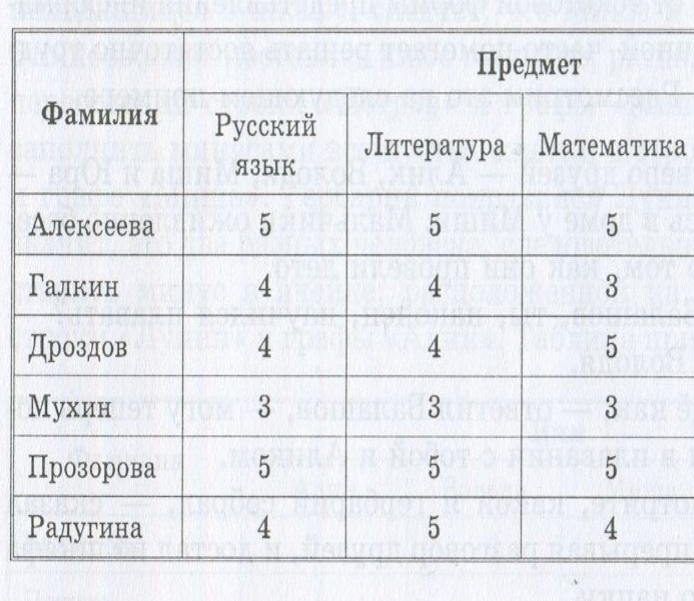

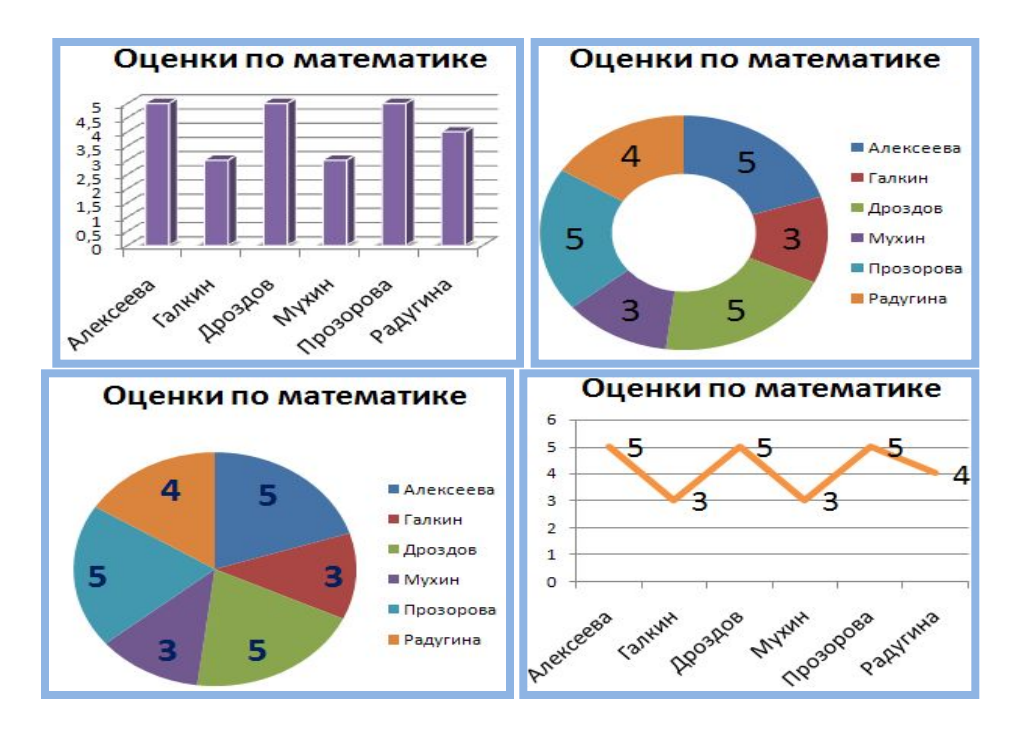

#### **Виды диаграмм**

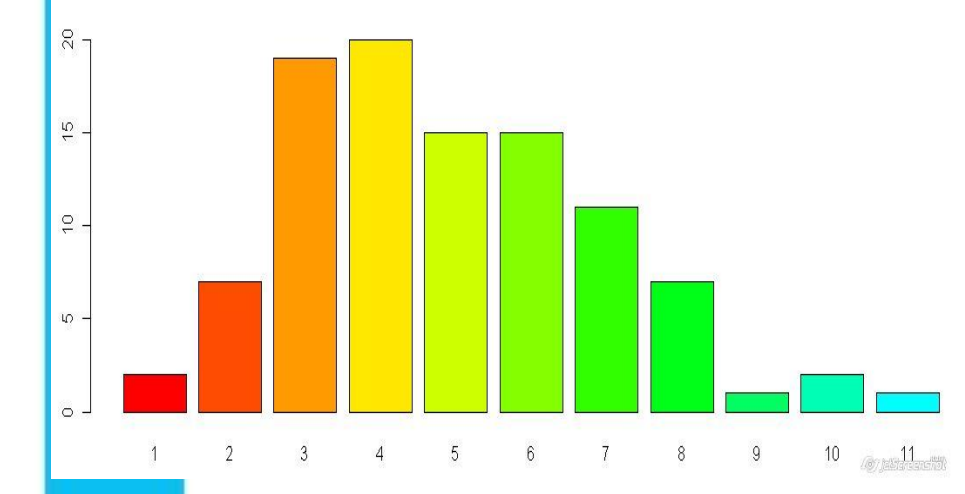

*Столбчатые диаграммы*  позволяют сравнивать несколько величин в нескольких точках.

*Круговая диаграмма*  служит для сравнения нескольких величин в одной точке.

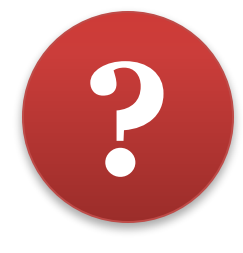

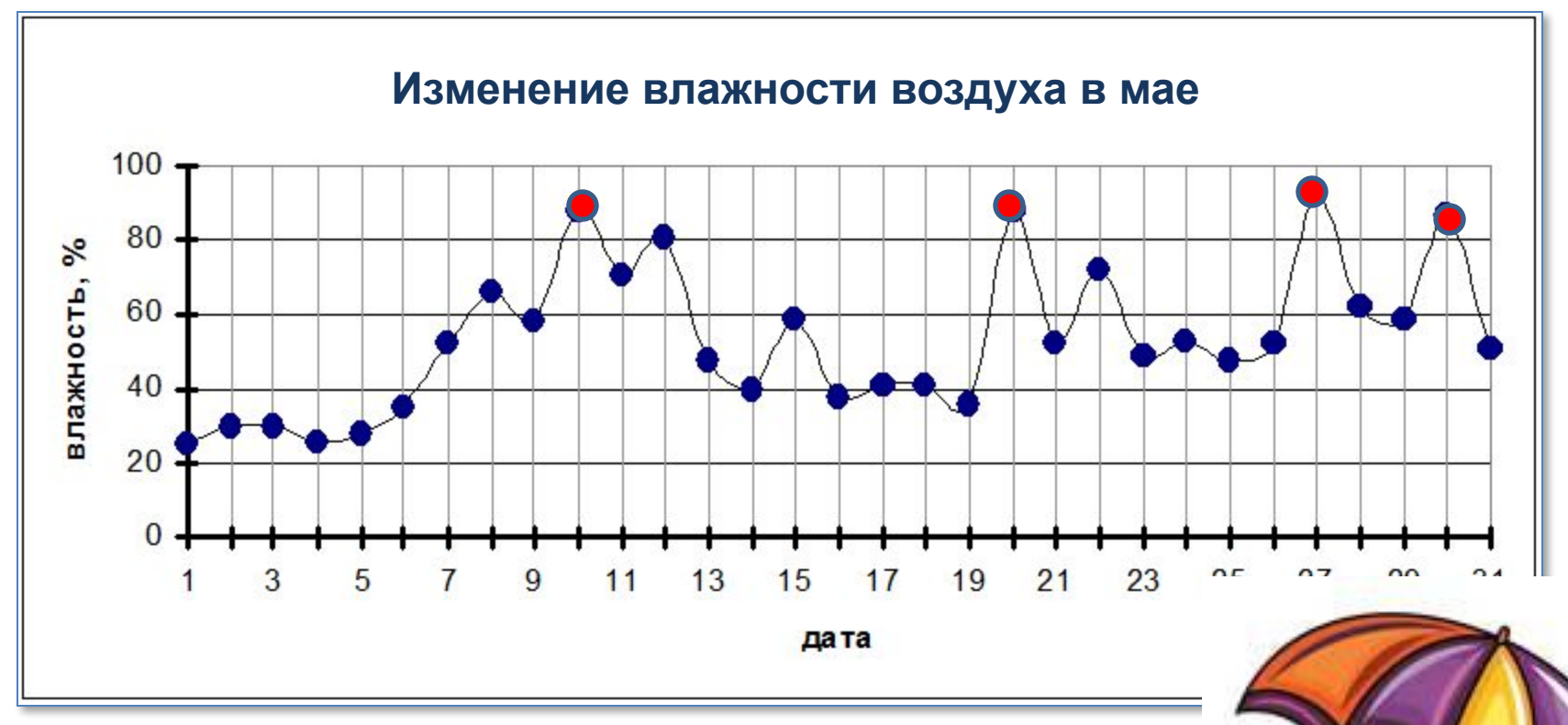

#### *Назовите дни с влажностью более 80%.*

# Панель инструментов Word

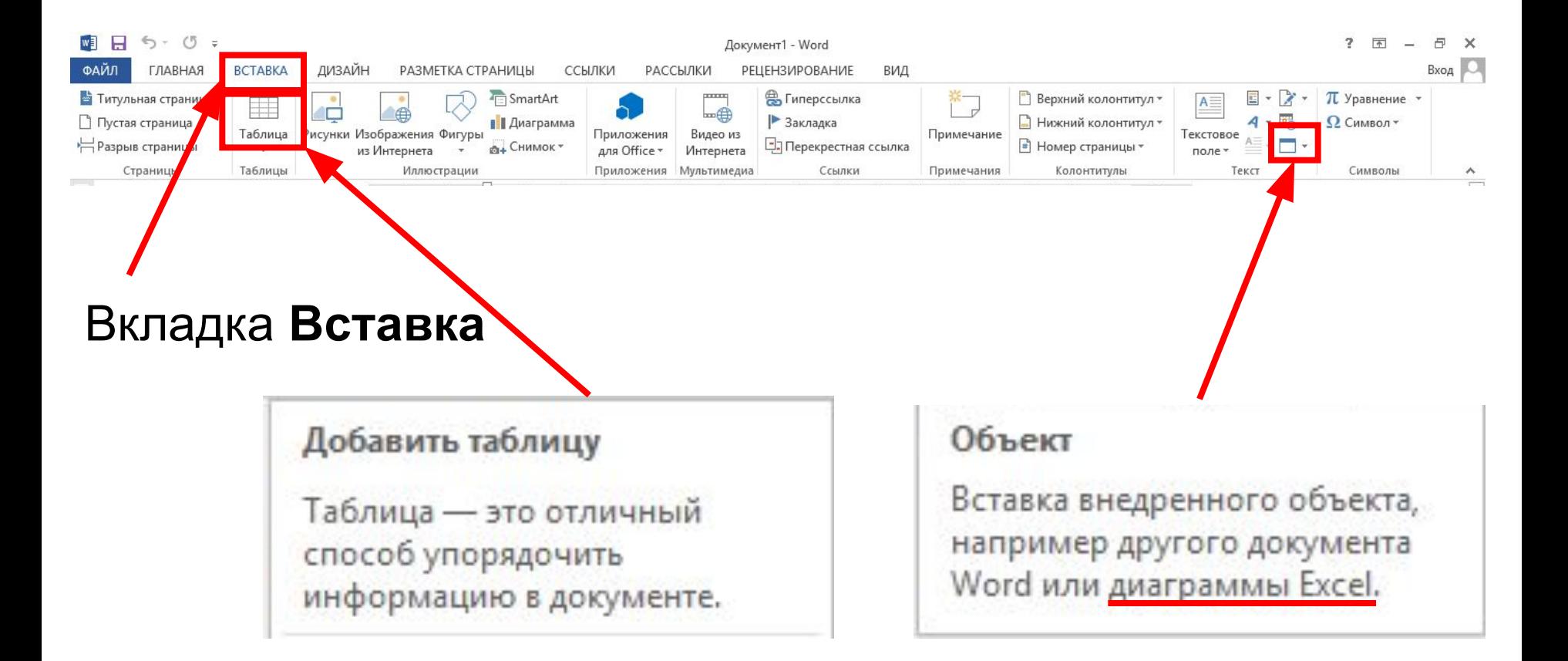

## Проверка задания № 4

*Графическое изображение, дающее наглядное представление о соотношении каких-либо величин или нескольких значений одной величины, об изменениях их значений.*

1)

*Позволяет сравнивать значения величин.*

*Линия, дающая наглядное представление о характере зависимости какой-либо величины от другой.*

*Позволяет отслеживать динамику изменения данных*.

*Диаграмма*

*График*

### Проверка задания № 4

2)

2. Вычеркните лишнее. Виды диаграмм: а) иерархическая б) круговая в) сетевая г) столбчатая

# Проверка задания № 4

3) Прочитайте диаграмму и напишите ответы на вопросы: 1) В какой день было больше продано газет? Ответ: среда и последник с при последник с при последник с при последник с при последник с при последник с при 2) В какие дни было продано равное количество газет?

Ответ: **в понедельник и воскресенье (по 20)** 

\_\_\_\_\_\_\_\_\_\_\_\_\_\_\_\_\_\_\_\_\_\_\_\_\_\_\_\_\_\_\_\_\_\_\_\_ в четверг и субботу (по 30)

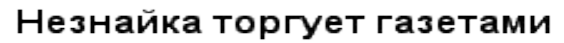

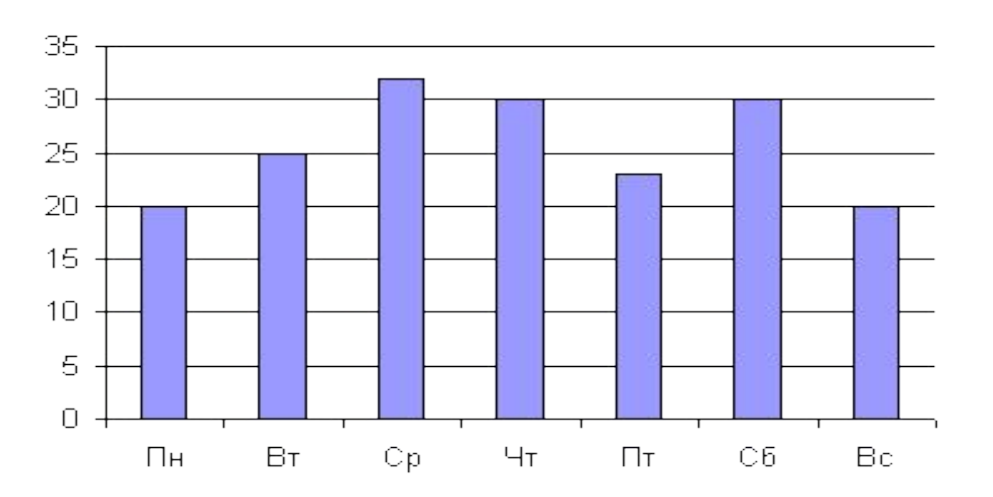

**У Мухина по литературе оценка за год – «3». У Алексеевой по математике оценка за год – «5». У Дроздова по природоведению оценка за год – «5». У Галкина по природоведению оценка за год – « 5». У Прозоровой оценка по**  литературе за год **Радугиной по математике оценка за год «4». У Алексеевой по природоведению оценка за год – «4». У Алексеевой по русскому языку оценка за год – «3».**

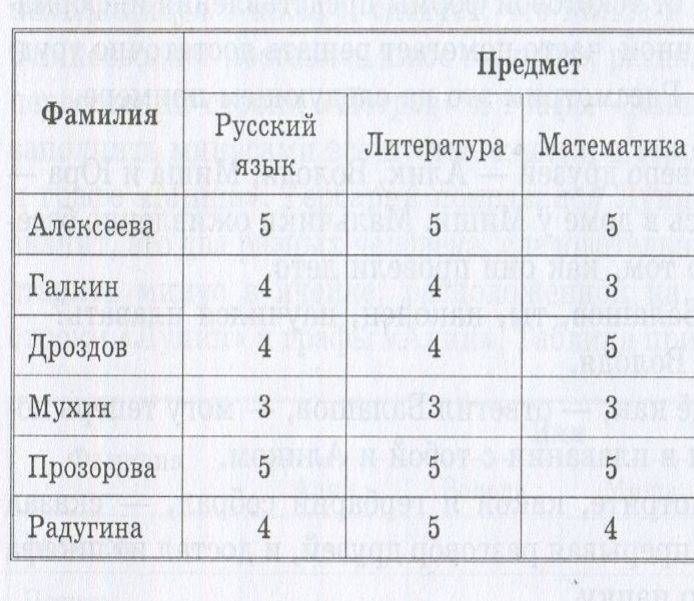

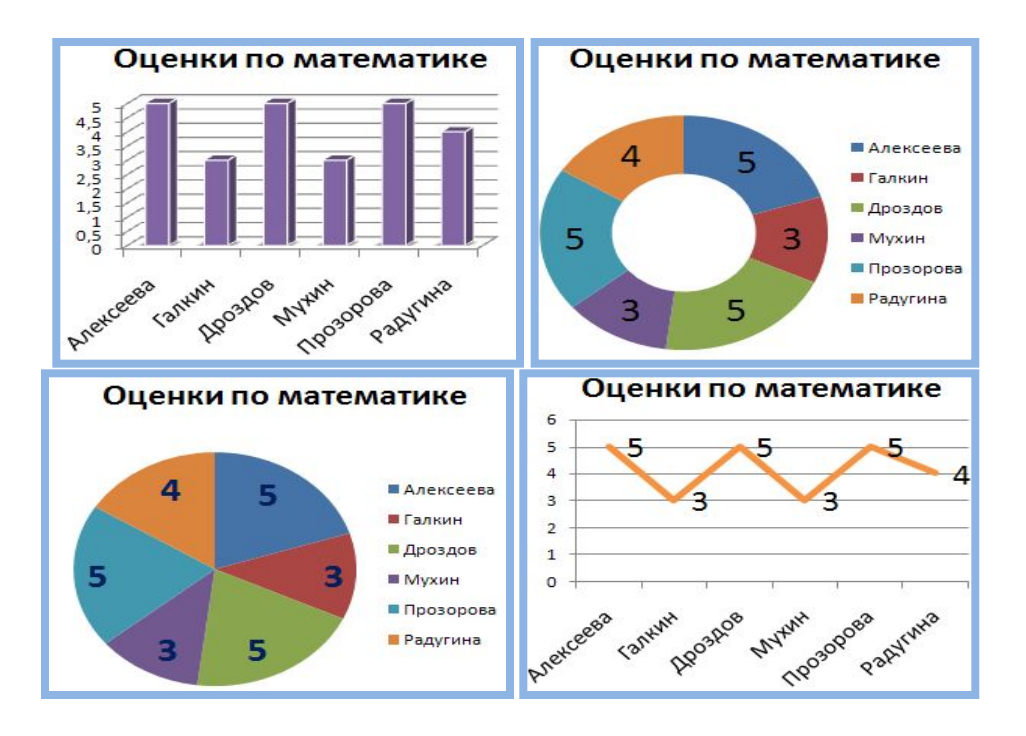

#### Домашнее задание

Для всех:

- •п. 12 прочитать, выучить определения Для тех, кто не боится трудностей:
- •Составить на компьютере столбчатую диаграмму
	- «Распределение членов семьи по росту»